## **Sparkasse app: Add more accounts**

**www.sskm.de/app**

 $S$  Stadtsparkasse **München** 

The following description applies to the iOS operating system. For other mobile operating systems, the procedure may differ slightly.

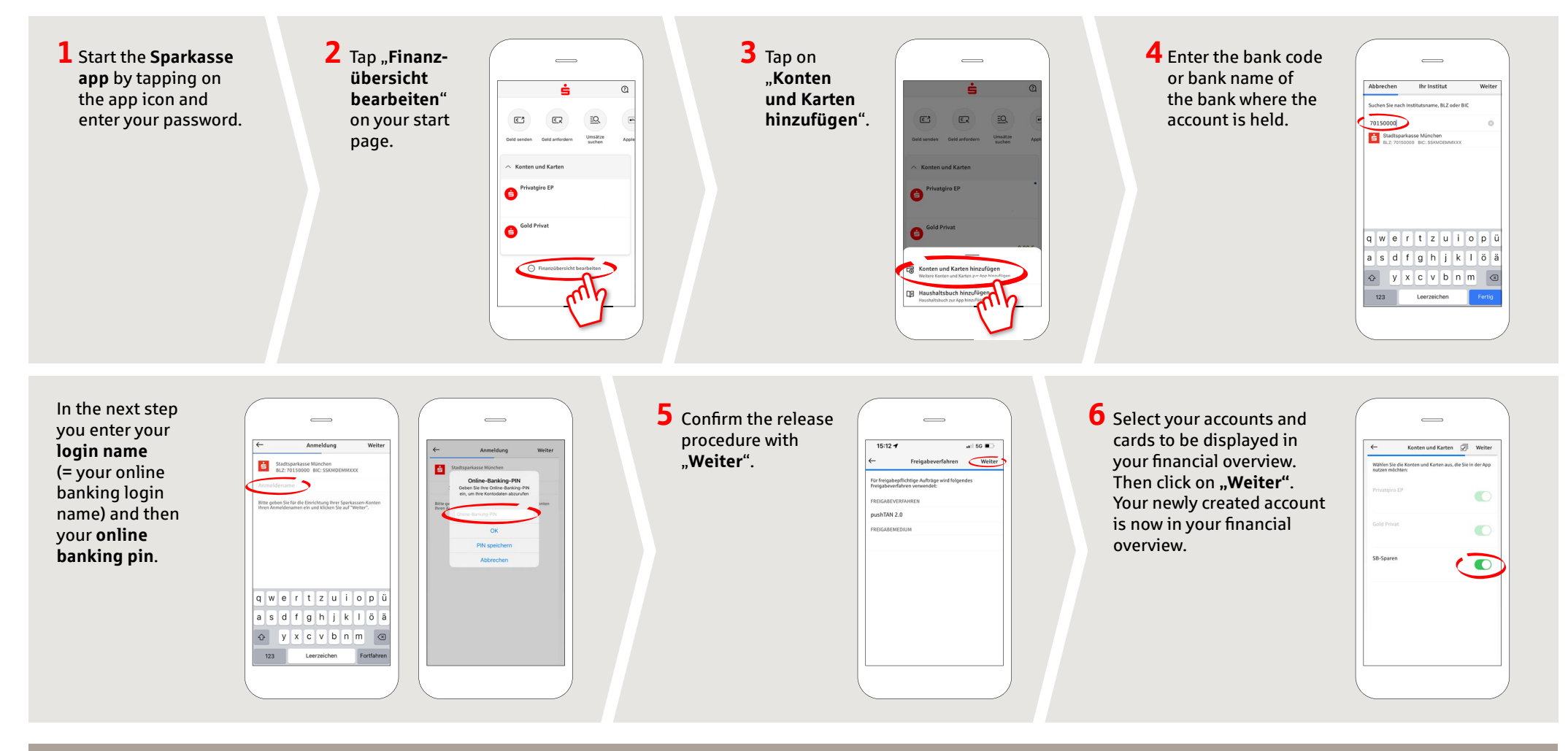

**DO YOU HAVE ANY QUESTIONS ABOUT THE SPARKASSE APP?**

Central service call number: You can contact us under **089 2167-0 Mon – Fri from 8 am – 8 pm**.

Further information about the Sparkasse app is available at: **www.sskm.de/app**

**YOU CAN ALSO CONTACT US AT:**

**Direkt-Beratung** Video and text chat: **www.sskm.de/direktberatung** Available: **Mon – Fri from 8 am – 8 pm**

**Online banking support for private customers** Telephone: **089 2167-49149** Available: **Mon – Fri from 8 am – 8 pm**